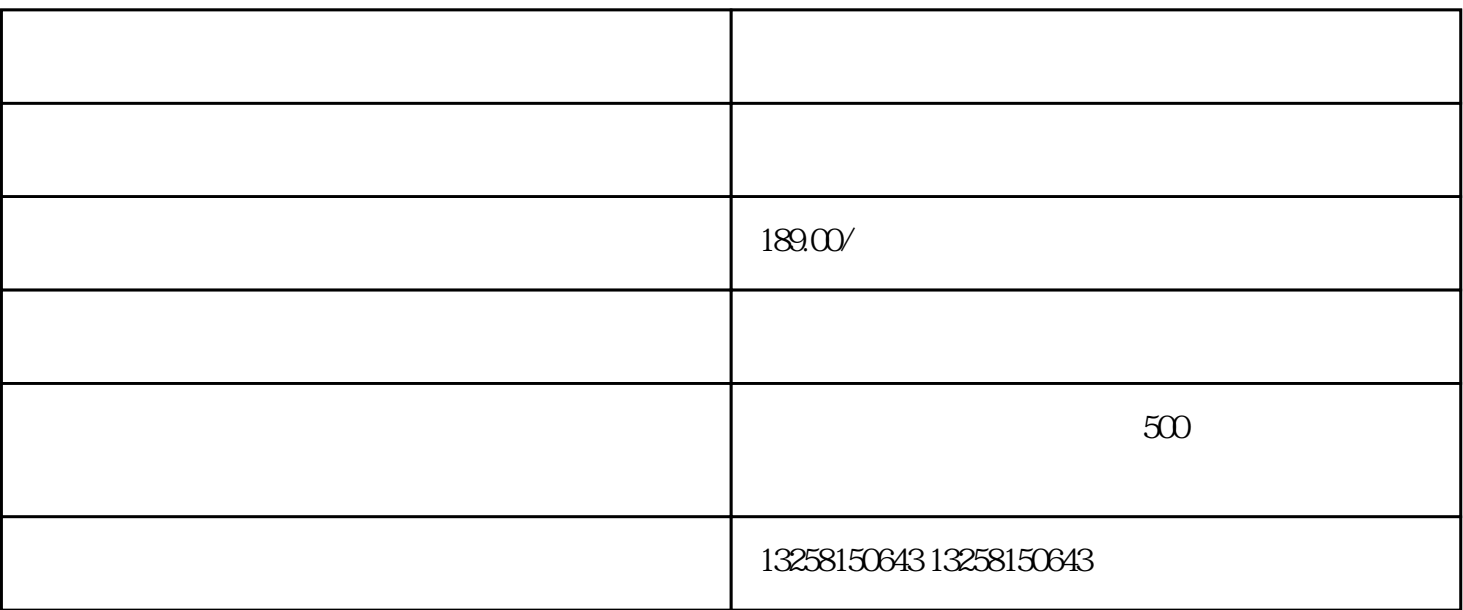

 $B2B$ 

.  $\mathcal{L}_\text{max}$  is the contract of the contract of the contract of the contract of the contract of the contract of the contract of the contract of the contract of the contract of the contract of the contract of the contra

 $3.$ 

 $2.$ 

.  $\frac{1}{2}$  ,  $\frac{1}{2}$  ,  $\frac$ 

 $2.$ 

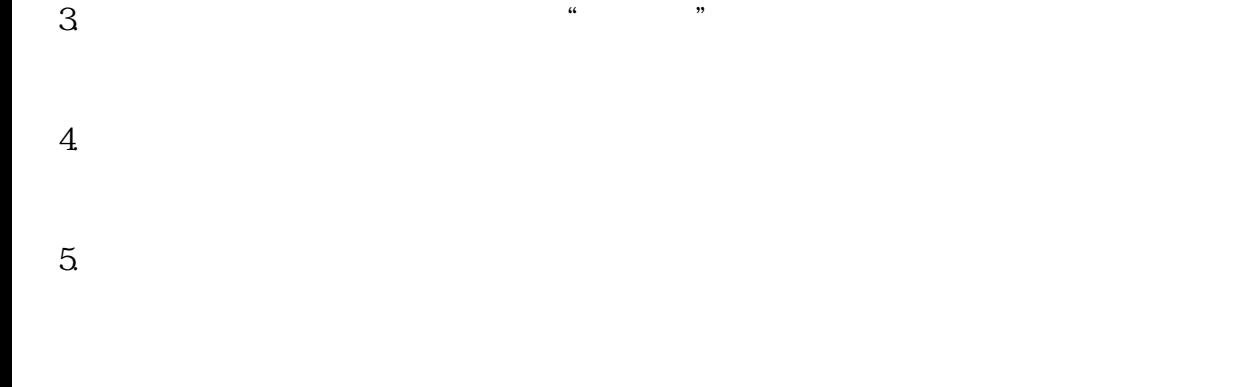

.  $\mu$ 

 $2.$ 3. 验证手机号码,输入验证码后点击"下一步"。

 $4.$ 

 $5.$ 

. The contract of the contract of the contract of the contract of the contract of the contract of the contract of the contract of the contract of the contract of the contract of the contract of the contract of the contrac

 $2.$  $3.$